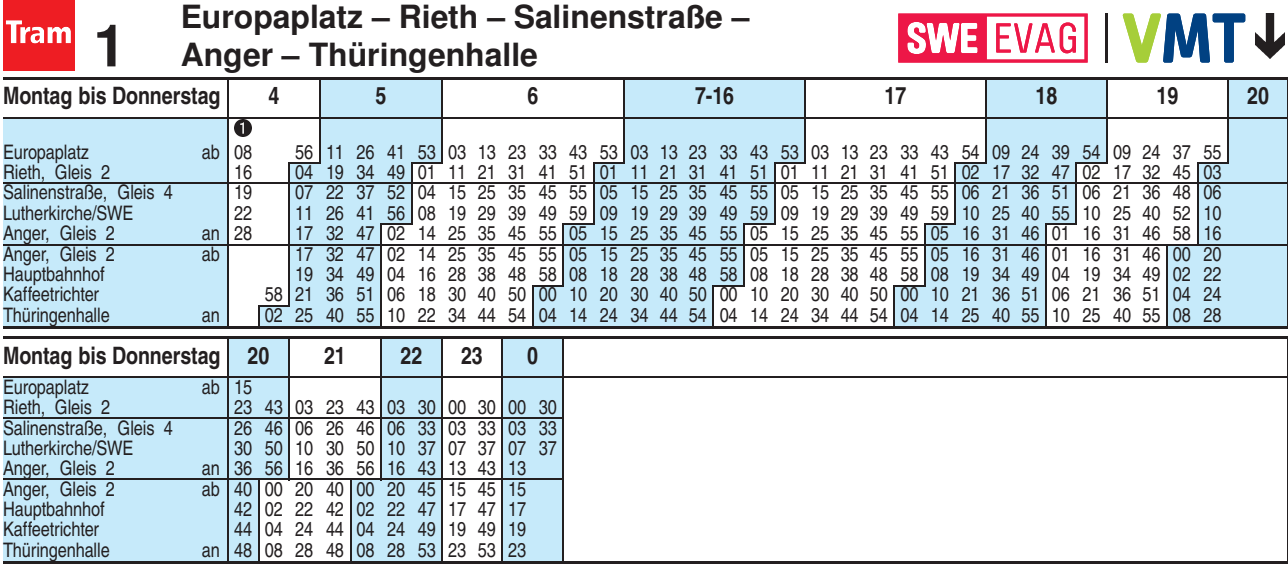

**1** = Linie N1 - weiter als Linie N3 über Wiesenhügel bis Urbicher Kreuz (siehe Linie 3)

Diese Linie verkehrt am 19.09., 02.10., 30.10.2019, 09.04., 30.04. und 20.05.2020 wie Freitag.

Heiligabend bis 17:00 Uhr und Silvester bis 23:00 Uhr wie Samstag, anschließend nach Sonderfahrplan.

Fahrplan A2510 gültig ab 25.10.2018 erstellt am 22.08.18 10:18:52

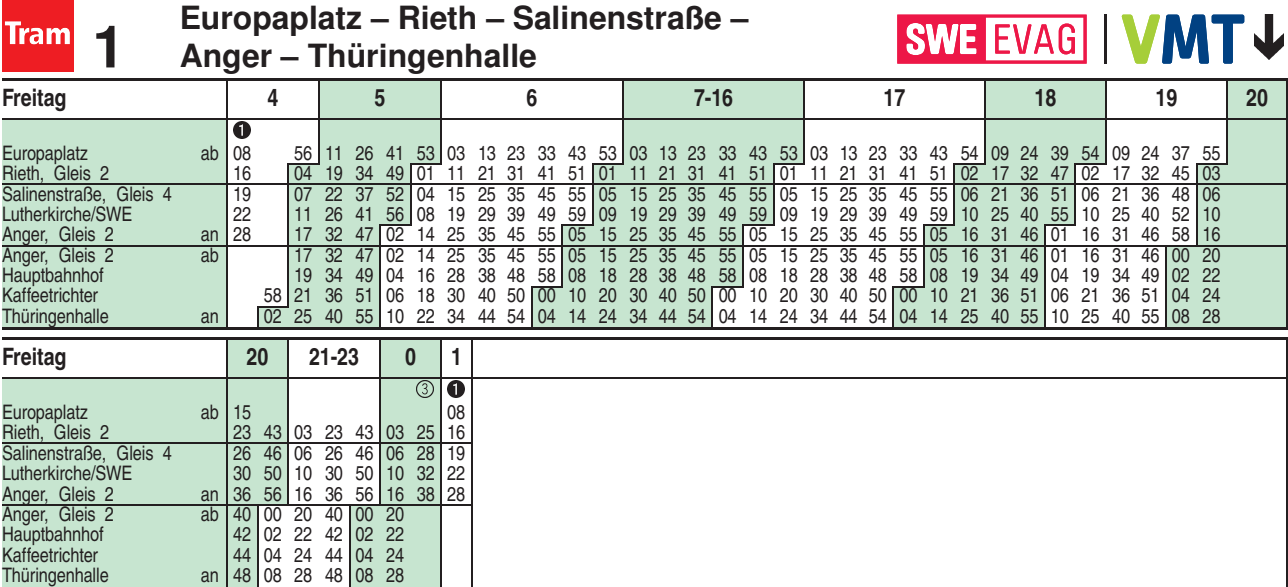

 $\bullet$  = Linie N1 - weiter als Linie N3 über Wiesenhügel bis Urbicher Kreuz (siehe Linie 3)

<sup>3</sup> = Linie 3 - weiter bis Urbicher Kreuz (siehe Linie 3)

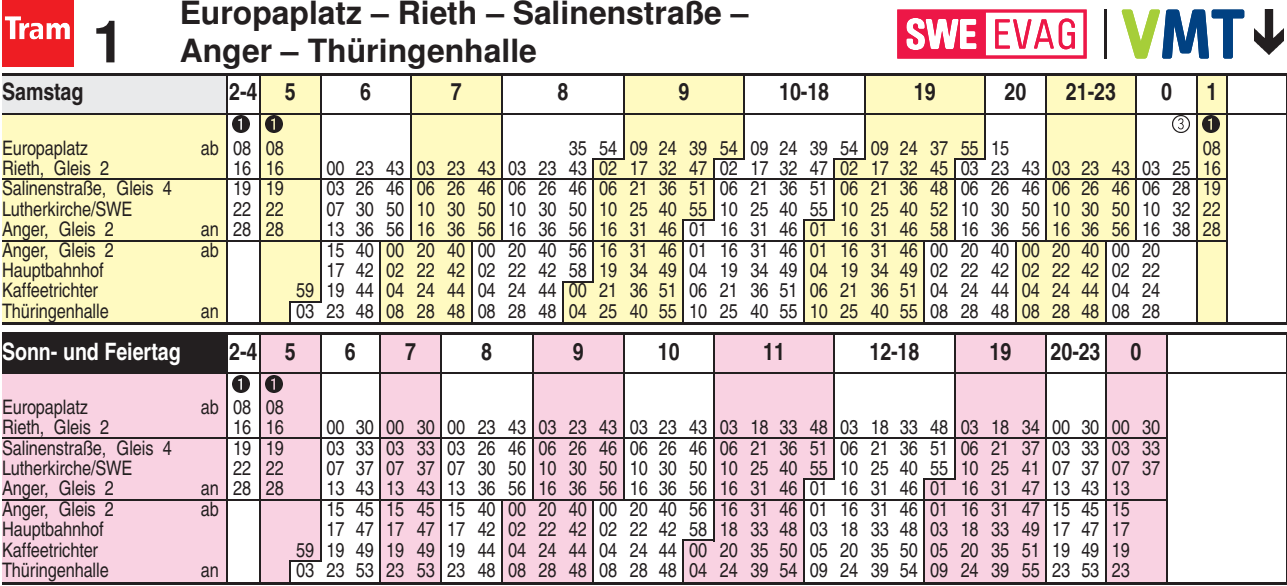

 $\bullet$  = Linie N1 - weiter als Linie N3 über Wiesenhügel bis Urbicher Kreuz (siehe Linie 3)

<sup>3</sup> = Linie 3 - weiter bis Urbicher Kreuz (siehe Linie 3)

Diese Linie verkehrt am 20.09., 25.12.2019, 10.04., 12.04., 01.05. und 31.05.2020 ab 20:00 Uhr wie Samstag.

Fahrplan A2510 gültig ab 25.10.2018 erstellt am 22.08.18 10:18:52